# 1 Meeting the Yocto Project

## **Understanding Poky**

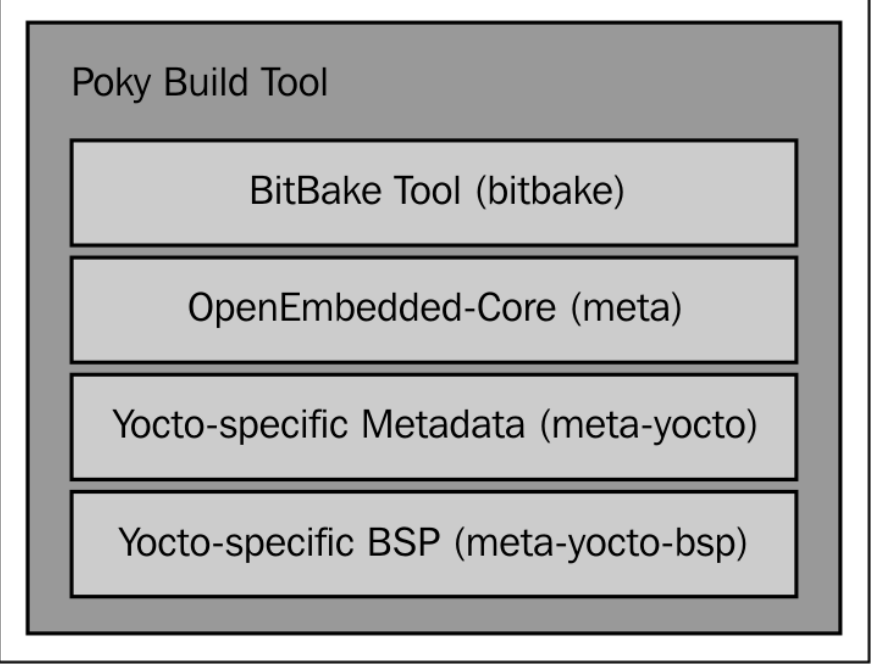

## 2 Baking Our Poky-based **System**

### **Downloading the Poky source code**

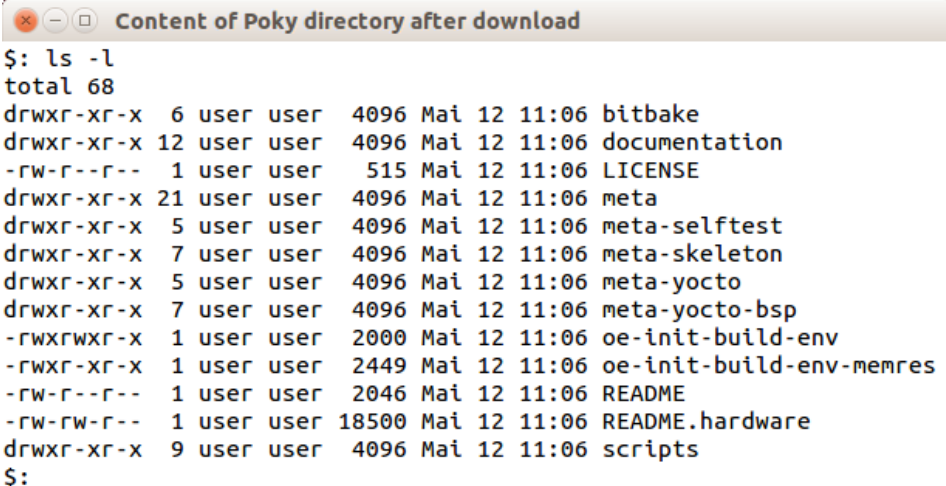

#### **Running images in QEMU**

 $\bullet$   $\circ$   $\circ$   $\circ$  DEMU - Press Ctrl-Alt to exit mouse grab Freeing unused kernel memory: 332K (c0827000 - c087a000) INIT: version 2.88 booting Starting udev Starting Bootlog daemon: bootlogd. Populating dev cache<br>net.ipv4.conf.default.rp\_filter = 1  $net .ipu4.comf .all.rp_filter = 1$ Starting atd: OK INIT: Entering runlevel: 5 ----- -----------<br>Configuring network interfaces... done.<br>Starting system message bus: dbus. Starting OpenBSD Secure Shell server: sshd generating ssh RSA key... generating ssh ECDSA key... generating ssh DSA key...<br>generating ssh ED25519 key... done. starting rpcbind daemon...done.<br>creating NFS state directory: done starting statd: done<br>starting statd: done<br>starting 8 nfsd kernel threads: done starting mountd: done Starting system log daemon...0 Starting System Tog aachon....o<br>Starting Lighttpd Web Server: lighttpd.<br>Starting crond: OK<br>Stopping Bootlog daemon: Poky (Yocto Project Reference Distro) 1.6 gemuarm /deu/tty1 qemuarm login:

# 3 Using Hob to Bake an Image

## **Building an image using Hob**

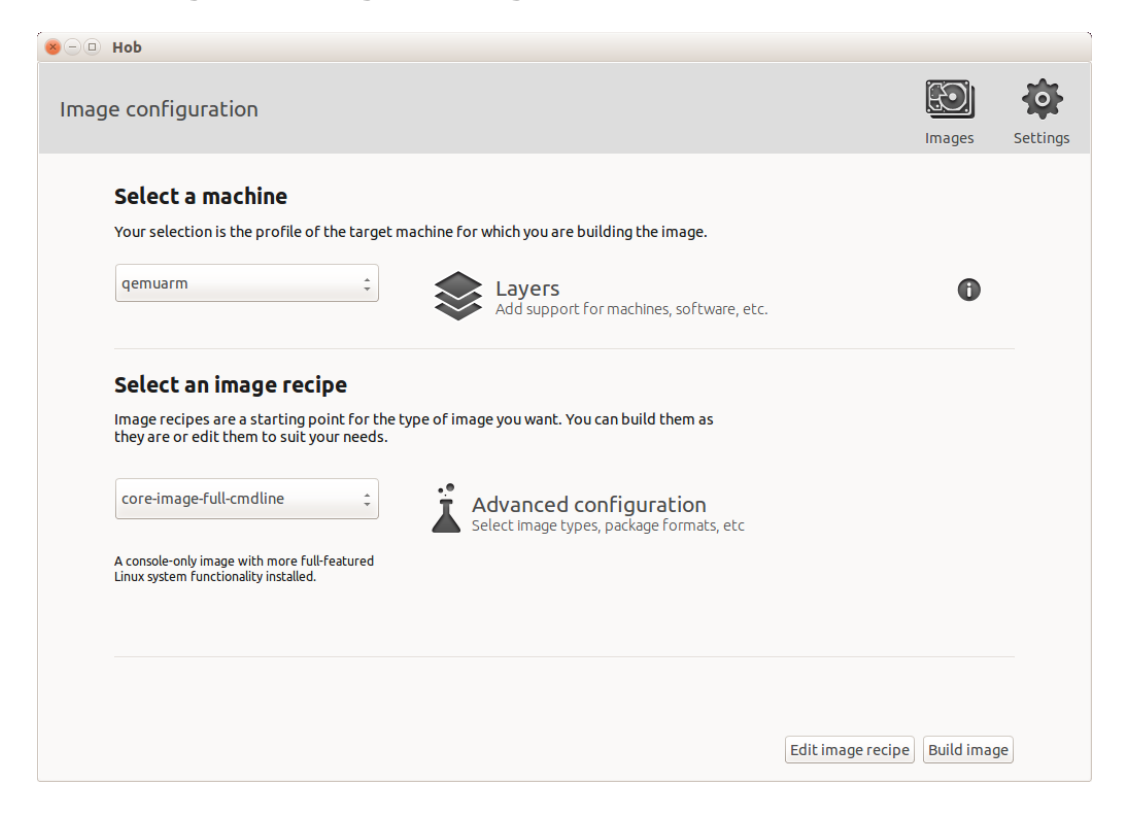

## **Customizing an image with Hob**

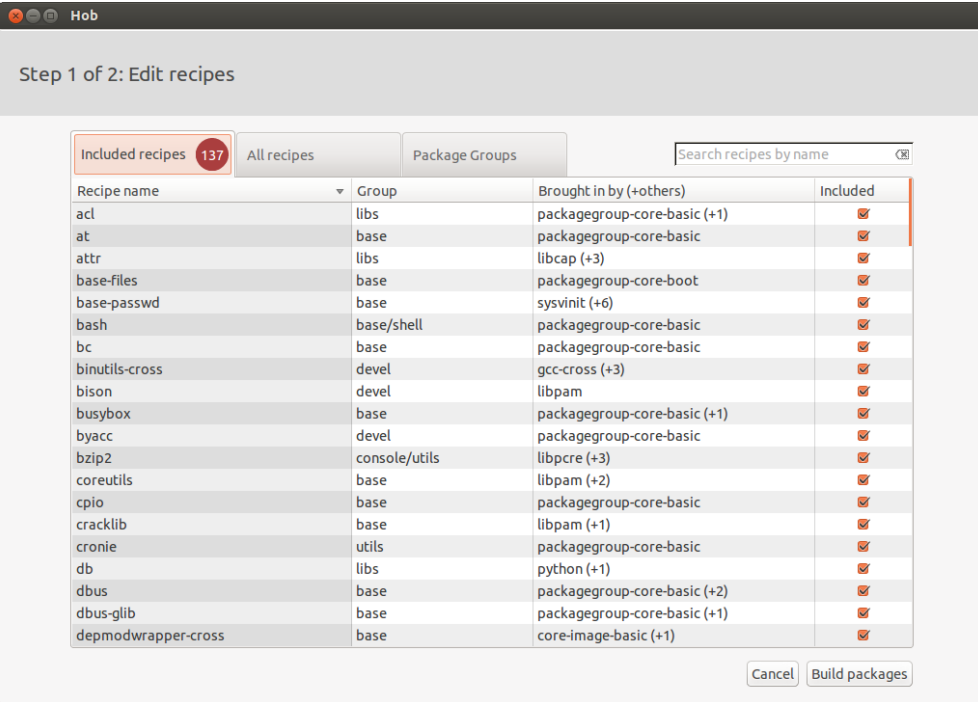

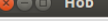

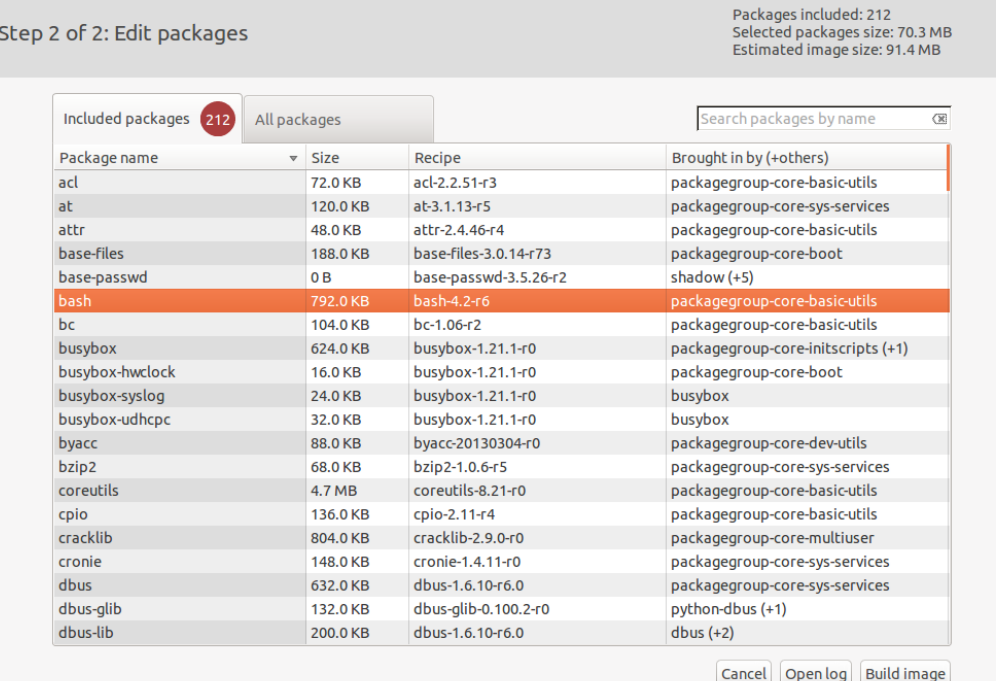

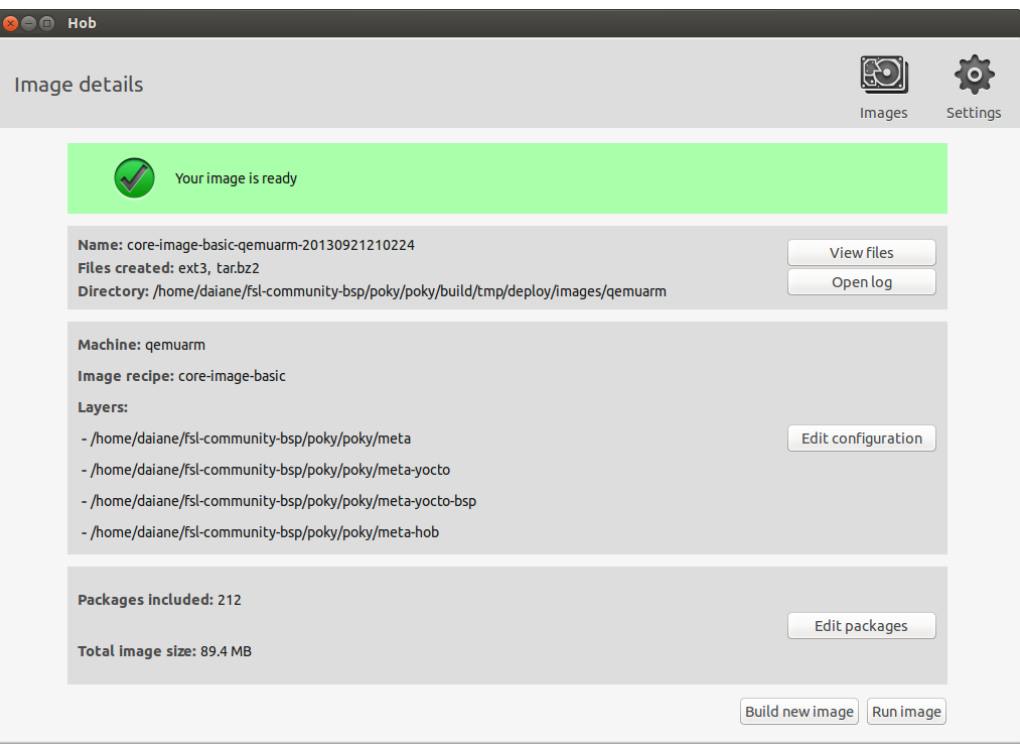

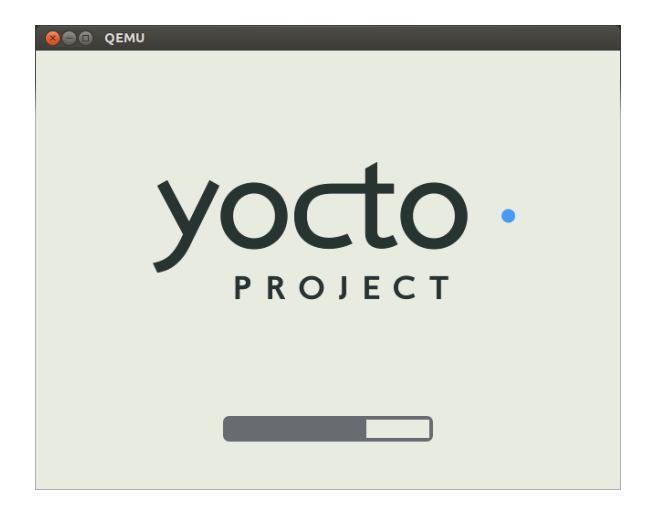

## 5 Detailing the Temporary Build **Directory**

### **Exploring the temporary build directory**

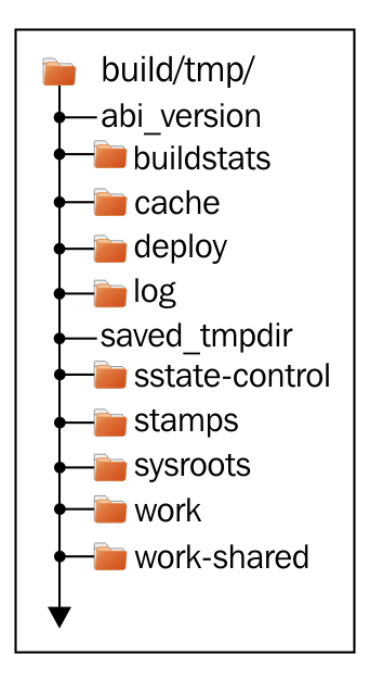

## **Understanding the work directory**

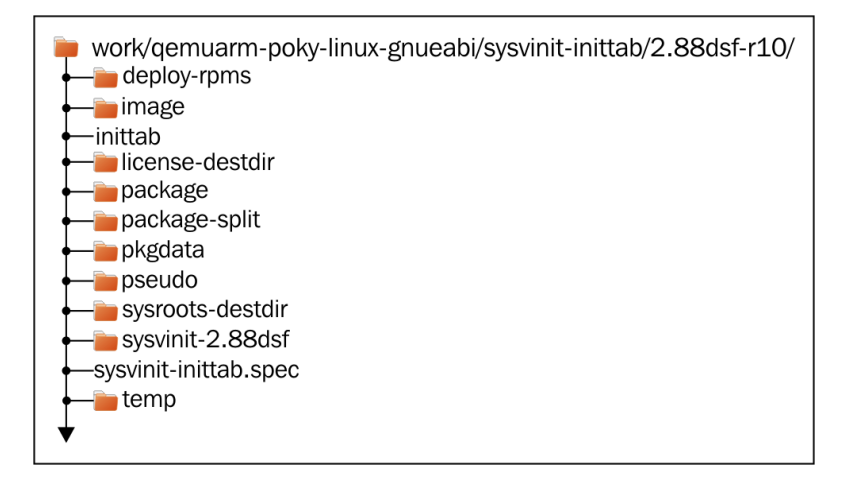

## **Understanding the sysroot directories**

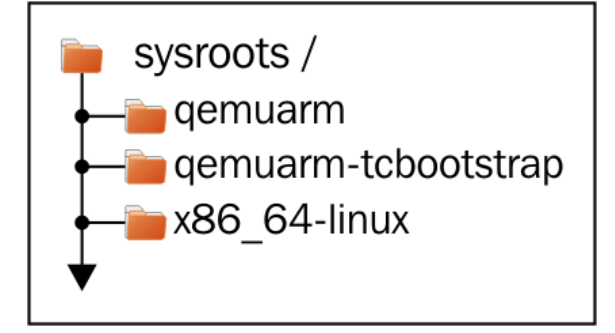

## 8 Developing with the Yocto Project

#### **Using an image-based SDK**

 $\bullet$   $\circ$   $\circ$  Installation of sdk from build/tmp/deploy

\$: ./poky-eglibc-x86\_64-core-image-full-cmdline-armv5te-toolchain-1.6.sh Enter target directory for SDK (default: /opt/poky/1.6): You are about to install the SDK to "/opt/poky/1.6". Proceed[Y/n]?y [sudo] password for user: Extracting SDK...done Setting it up...done SDK has been successfully set up and is ready to be used. \$:

## 9 Debugging with the Yocto Project

#### **Tracking image, package, and SDK contents**

**800** buildhistory-diff output \$: ../sources/poky/scripts/buildhistory-diff Changes to images/gemuarm/eglibc/core-image-minimal (files-in-image.txt): /usr/bin/strace was added /usr/bin/strace-log-merge was added \* (installed-package-names.txt):  $\star$ strace was added<br>\* IMAGE\_INSTALL: added "strace"  $\star$ Changes to images/qemuarm/eglibc/core-image-minimal (installed-package-names.txt): strace was added \* IMAGE\_INSTALL: added "strace" \$:

# 10 Exploring External Layers

### **Powering flexibility with layers**

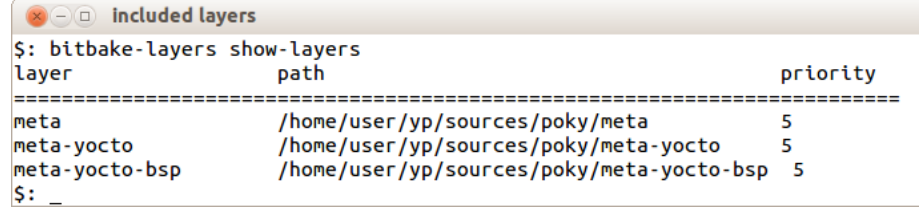

### **Detailing the layer's source code**

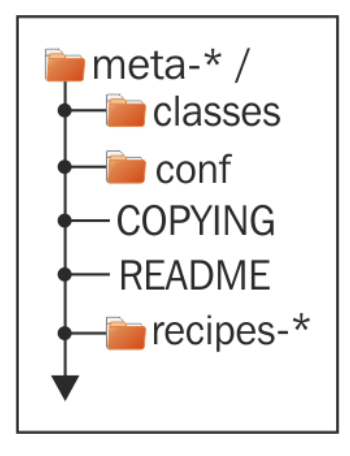

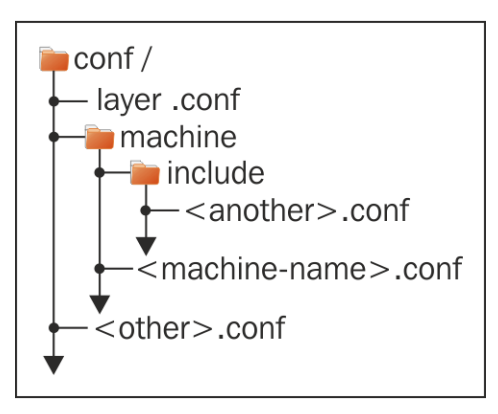

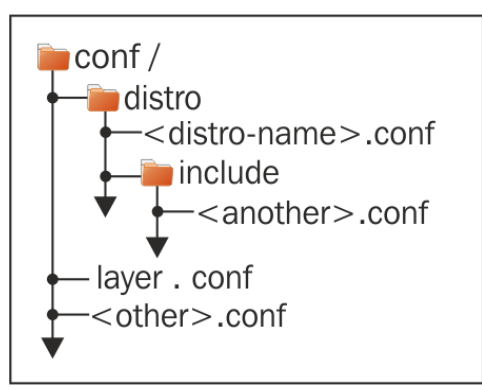

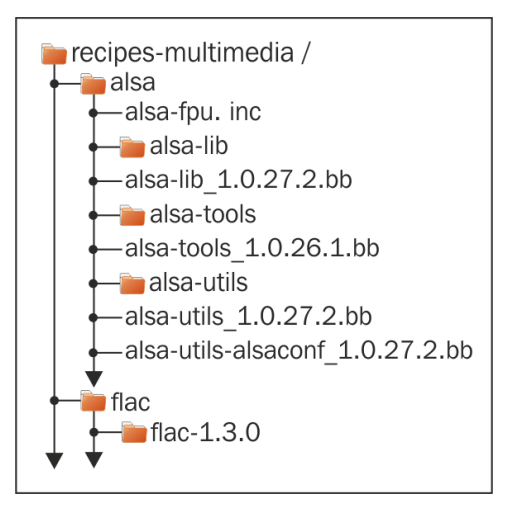

## **Adding meta layers**

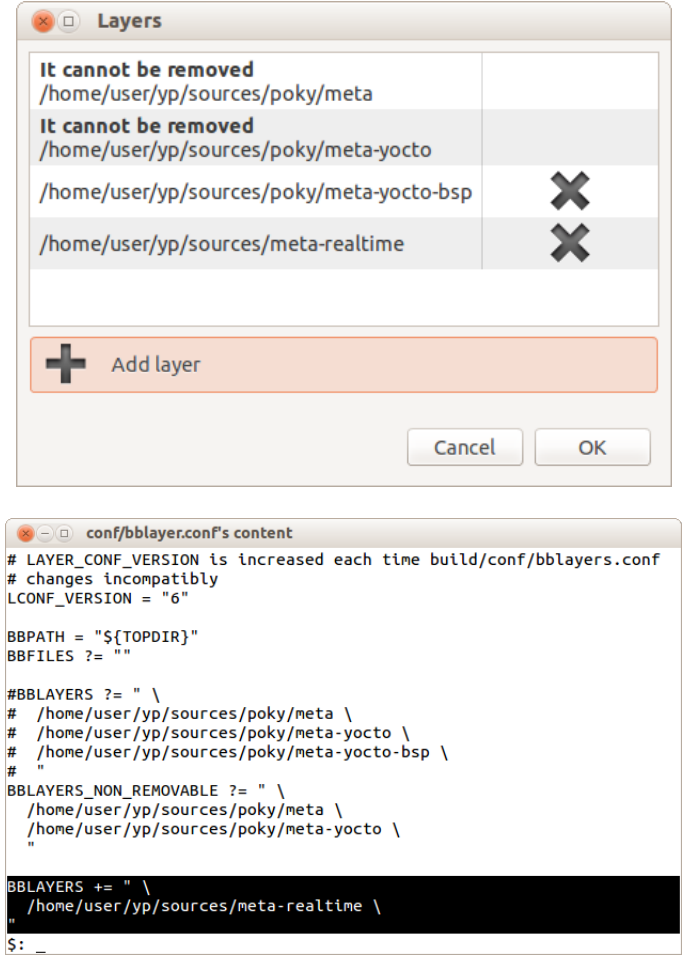

# 11 Creating Custom Layers

#### **Making a new layer**

 $\bigotimes_{i=1}^{\infty}$  creating a new layer meta-newlayer

\$: cd sources/ \$: ./poky/scripts/yocto-layer create newlayer Please enter the layer priority you'd like to use for the layer: [default: 6] Would you like to have an example recipe created? (y/n) [default: n] y Please enter the name you'd like to use for your example recipe: [default: example]<br>Would you like to have an example bbappend file created? (y/n) [default: n] y Please enter the name you'd like to use for your bbappend file: [default: example] Please enter the version number you'd like to use for your bbappend file (this should match the recipe you're appending to): [default: 0.1]

New layer created in meta-newlayer.

Don't forget to add it to your BBLAYERS (for details see meta-newlayer\README).  $\mathsf{S}:$ 

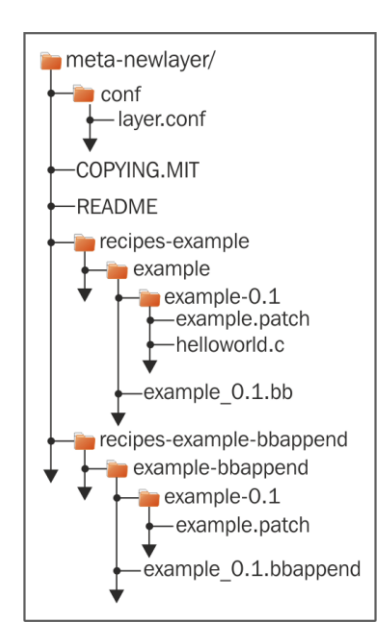

## 14 Booting Our Custom Embedded Linux

**Exploring Wandboard**

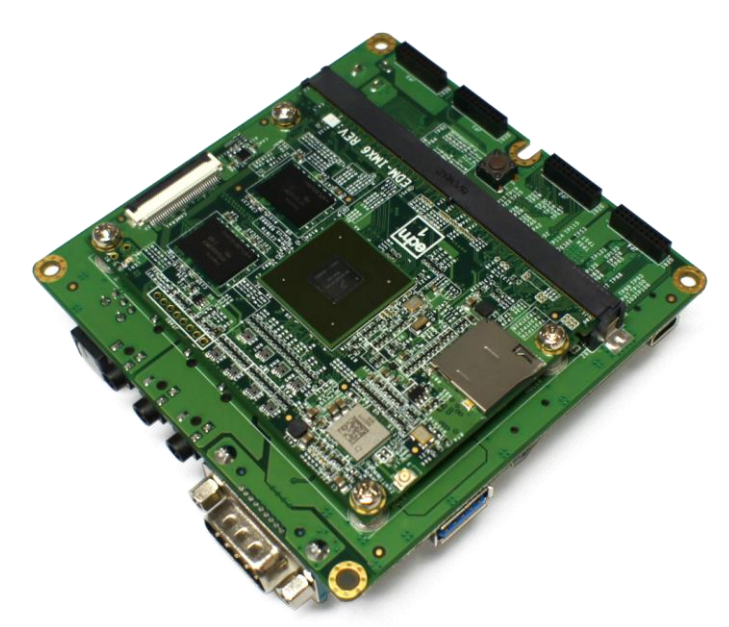

#### **Using Wandboard with the Yocto Project**

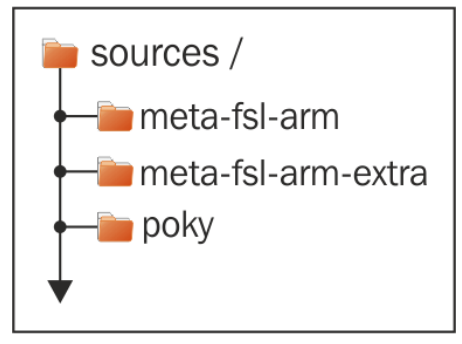

```
\blacktriangleright \lhd \Box conf/bblayers.conf for wandboard
# LAYER_CONF_VERSION is increased each time build/conf/bblayers.conf
# changes incompatibly
LCONF_VERSION = "6"BBPATH = "${TOPDIR}"
BBFILES ?= ""
#BBLAYERS ?= " \
# /home/user/yp/sources/poky/meta \
# /home/user/yp/sources/poky/meta-yocto \
# /home/user/yp/sources/poky/meta-yocto-bsp \
#BBLAYERS_NON_REMOVABLE ?= " \
  /home/user/yp/sources/poky/meta \
  /home/user/yp/sources/poky/meta-yocto \
BBLAYERS += " \
  /home/user/yp/sources/meta-fsl-arm \
  /home/user/yp/sources/meta-fsl-arm-extra \
Ş:
```